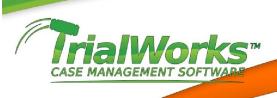

## TRIALWORKS SEARCH INSTRUCTIONS

| To Search For                                                      | Example                                                                                                    | Results                                                                                                    |
|--------------------------------------------------------------------|----------------------------------------------------------------------------------------------------|----------------------------------------------------------------------------------------------------|
| Both terms in the same document.                                   | red <b>AND</b> dog —Or— red & dog                                                                                                    | Documents with both the words <i>red</i> and <i>dog</i> .                                                            |
| Either term in a document.                                         | red <b>OR</b> dog —Or— red   dog                                                                                                    | Documents with either of the words red or dog.                                                                       |
| The first term without the second term.                            | red <b>AND NOT</b> dog —Or— red & ! dog                                                                                                    | Documents with the word <i>red</i> but not <i>dog</i> .                                                              |
| Several terms in the same document, close together.                | red {NEAR dist = 50, unit = word} dog {NEAR dist = 50, unit = word} cat —Or— red NEAR dog NEAR cat —Or— (red ~ dog) ~ cat                   | Documents with the word <i>red</i> near the word <i>dog</i> and that combination near the word <i>cat</i> .          |
| Several terms in the same document, but not others close together. | (red OR dog) AND NOT (black {NEAR dist = 50, unit = word} cat) —Or— (red OR dog) AND NOT (black NEAR cat) —Or— (red   dog) &! (black ~ cat) | Documents with the word <i>red</i> or the word <i>dog</i> , but not the word <i>black</i> near the word <i>cat</i> . |

- Use double quotes (") to indicate that a Boolean or proximity operator keyword should be ignored in your query. For example, "Jack and Jill" will match documents with that exact phrase, not documents that match the Boolean expression. (In addition to being an operator, the word and is a noise word in English.)
- The NEAR operator is similar to the AND operator in that NEAR returns a match if both words being sought are in the same document. However, the NEAR operator differs from AND because the rank assigned by NEAR depends on the proximity of words. That is, the rank of a document in which the sought words are closer together is higher than or equal to the rank of a document in which the words are farther apart. If these words are more than 50 words apart, they are not considered near enough to be related, and the document is assigned a rank of zero.
- The NOT operator can be used only after an AND operator in content (text-type) queries; it can be
  used only to exclude documents that match a previous content restriction. For value-type property
  queries, the NOT operator can be used apart from the AND operator.
- The symbols  $(\&, |, !, \sim)$  and the English keywords **AND**, **OR**, **NOT**, and **NEAR** work the same way.
- The **NEAR** operator can be applied only to words or phrases.

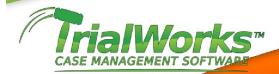

## **BOOLEAN OPERATORS**

• The standard Boolean operators, **AND**, **OR**, and **NOT**, can be used in both content and property-value queries. The **NOT** operator is supported in an **AND NOT** operation as the full form of the **NOT** operator. Unary **NOT** is supported as an operator for value-type property queries (for example, ! @size > 100). In addition, the Boolean operators can be replaced by symbols. The Boolean operators and their associated full forms and symbols are the following.

| Operator        | Full form | Symbol |
|-----------------|-----------|--------|
| AND             | AND       | &      |
| OR              | OR        |        |
| NOT<br>(binary) | AND NOT   | &!     |
| NOT<br>(unary)  | NOT       | !      |

NOTE: TrialWorks search requires Microsoft Server 2000-2003 Index Services.